# **Download free Photoshop 2022 With Full Keygen Incl Product Key X64 2023**

Yes, you can make a free Photoshop online. It's all about the right tools. Photoshop is a powerful software but it can be expensive to buy. This is why many people turn to various online Photoshop alternatives. In this article, I will show you how to create a free photoshop online. Photoshop, of course, is the most famous one of all. It's a tool to make images more professional. But the problem is; Photoshop is not cheap, so many people prefer to use online programs instead of by using Photoshop.

## [DOWNLOAD](http://hardlyfind.com/larvicide.braced?ZG93bmxvYWR8RjFKT0hFMGFIeDhNVFkzTWpVNU1qVTNOSHg4TWpVNU1IeDhLRTBwSUZkdmNtUndjbVZ6Y3lCYldFMU1VbEJESUZZeUlGQkVSbDA=/dzongkha/UGhvdG9zaG9wIDIwMjIUGh.bronchoscopy&manipulating=spallanzani)

"Collecting hundreds of real-world reviews on your favorite tools is essential as a human being, but it doesn't matter much if you aren't a software developer. That's why we've created GetApp. We're here to help you find out about the real world experience of using the tools you love, so you can make smarter software decisions that suit your needs." Creating a landscape in Apple's latest version of Photoshop Elements is faster and more intuitive than ever. The free upgrade makes it easier to accomplish even the most complex tasks. Within an hour, a contributor creates a stunning landscape in Elements. Here's the workflow for a similar project in Elements 15.

Start with an image. This isn't an image that requires the "artistic" treatment that can be found in Elements. It's simply an image that showcases some of the "features" of Elements. So stop trying to create a masterpiece and simply create something that allows you to quickly see how Elements can make your artwork better. One of the most popular small-image-editing tools has upgraded with the latest version of Photoshop Elements. That means you can save \$30 and download a program that includes many of the same capabilities as its big brother, Photoshop. Elements 11 lets you create watercolor like the one above with layers and special tools. At the end of January, I got a sneak peek at the first beta version of the new version of Photoshop Elements. Here's my first impression of the new program.

For a tool of its size and complexity, Elements 2019 is surprisingly easy to use. Opening the program is just a start of the experience. You can tell that the program was built with a very specific type of user in mind because of the amount of time it takes

for the new user interface to load. If you already know how to use Elements, you'll be up and running in minutes. If you're new to Elements, it might take a few minutes to get used to the new user interface.

### **Photoshop 2022 Cracked Product Key Windows 10-11 2023**

There are several differences between Adobe's PhotoShop and Elements. Elements is designed to be the simple version of the full version of the software for less demanding users. Photoshop's is the full version and offers user-friendly features such as retouching, web graphics editors, animation tools, metadata, image processing, basic image editing. **What are the minimum requirements for**

#### **Adobe Illustrator?**

Minimum Requirements You Need to Know in Adobe Illustrator If you plan on learning how to use the software, there are going to be some terms, features, and options that you need to be aware of. Here are some of them: These are the minimum requirements, but there are many more. We've listed them for you because you can find a lot of creative advice, information, and tutorials online that'll help you get up and running with Illustrator. **What is one of the most common uses of Photoshop?**

Being able to retouch images is something that has made Photoshop famous. The software has helped us change how we view photography. We no longer have to be content to take pictures of what we want, we can make the picture how we want it. There are many options that **What is the difference between Photoshop and Photoshop Elements?**

Photoshop and Photoshop Elements is the full version and means that you are used to get access to everything the software has to offer. Photoshop has many different features and capabilities compared to Elements which provides a simplified experience and the different features of the software are based on the type of editing you e3d0a04c9c

#### **Photoshop 2022 Download free License Code & Keygen Incl Product Key x32/64 {{ finaL version }} 2022**

Photoshop is perfect for sketches, illustrations or any other creative design guides. Layer controls make it an ideal tool for digital design. You can easily adjust and change the colors and styles by clicking on them and by dragging the swatches inside Photoshop document. It also makes sketching very easy and interactive. In Photoshop, there are four different channels: Color (RGB), Black & White (Index), Hue and Saturation and Layers. As you can see, it is really important to know the basic blend modes as they are used to construct different images. They are literally the glue that holds all the elements of an image together. Not enough time to edit? The 16-bit color gamut pack supports the HT 16-bit color space with more than 16.77 million colors from Adobe files. It creates our unique look and color that only we can achieve. And the least for the irregular phrase, originals are needed to edit and update all their features and innovations. The latest pack can also be converted from any existing 16 bit color gamut file. To this list, Photoshop has the latest tutorial that comes in the form of the new technique called "memoir sketch". It will make your image to look fresh, like a new design. Photoshop (CS6 or earlier) is the industry-standard image-manipulation, design, and layout software that provided professionals with photo editing, compositing, and organizing tools to make fast, accurate image-based decisions. The new version is the most sophisticated version of the application, available on both PC and Mac, and boasts enhanced capabilities and new features.

adobe photoshop direct download links links to download photoshop for free adobe photoshop download links photoshop direct download links adobe photoshop login download adobe photoshop download login download photoshop without login latest version of adobe photoshop download for pc adobe photoshop download latest version for pc adobe photoshop latest version download for pc windows 10

If you want to become master of a certain branch of the art of photography, then you must know what equipment to buy and how to set up and customize. You even have to know the various applications and programs that you can use to edit them. For example, there are three main applications: Adobe Photoshop, Lightroom, and Bridge. Adobe software is the number one used software in the world. Adobe Photoshop is one of those software's that was created by Adobe Systems Incorporated. This software is the most requested the world, and one of its features is the ability to create 3D art. What happens is that a lot of photographers are interested in 3D art and they want to get some software that can help them create amazing art. Adobe Photoshop is the most popular software among everyone. And many people want to use it to edit photos. It has so many features that can help you in the editing process, such as the ability to make things realistic. In this video it will explain how to make realistic looking objects. Highlights of course include everything you'd expect from Photoshop: editing, retouching, retooling, compositing, special effects, and layer handling. You'll also learn how to perform versatile selection tasks, crop photos and modify existing content, and create your own 3D designs. Learn how to use the creative tools in Adobe Photoshop to design 3D artwork and add layers, textures, and color. See how to use photo effects to create stunning photos. This book also covers time-saving techniques and shortcuts. There is a chapter dedicated to using Photoshop and Adobe® Creative Cloud, including how to set up your account and create, store, and sync your files.

A couple of months ago, it was announced that we're getting a brand new name for the next edition of Photoshop, with a new logo even: "[It began] in the tunnels underneath Chernobyl. Something deep beneath the forgotten, lost city of Pripyat became a portal to this new, free-thinking, shapeshifting, and boundary-pushing world. This took a team of dedicated, forward-looking employees to do – allowing for much speculation about what it can mean. In the intervening time, two people have been busy. They've been figuring out how to better capture and understand reality." **Bump Maps:** To create a bump map, a technique used in creating fake shadows, you first apply a "brushed metal" filter to an image, in Photoshop. This creates a neutral, flat color map that can be used to emphasize edges in shadows or hide an edge. **Camouflage Patterns:** Camouflage patterns are a method for hiding an image either past the point of view you want to hide it (think surveillance) or past where the object itself wants you to see it (think creepy, crawly critters). You can create a pattern using an image or an error image (a duplicate of the original image that you mistake for something else). Then, you overlays that pattern over the object, and the pattern breaks up the light/dark on that object. **Alpha Channels:** In order to add visual effects to an image, you'll use the "alpha channels." An alpha channel, sometimes referred to as an "alpha overlay," is a separate transparent layer that allows you to paint on it. In turn, the technique is referred to as "painting on an alpha channel," and it mimics the effects seen in oil painting. This painting layer can be situated over other layers, such as those with text or a photo, to give the appearance of transparency. (If you use the layers dialog box, you can select the alpha channels from any layer. Simply click the icon next to a layer's name to reveal the contents.)

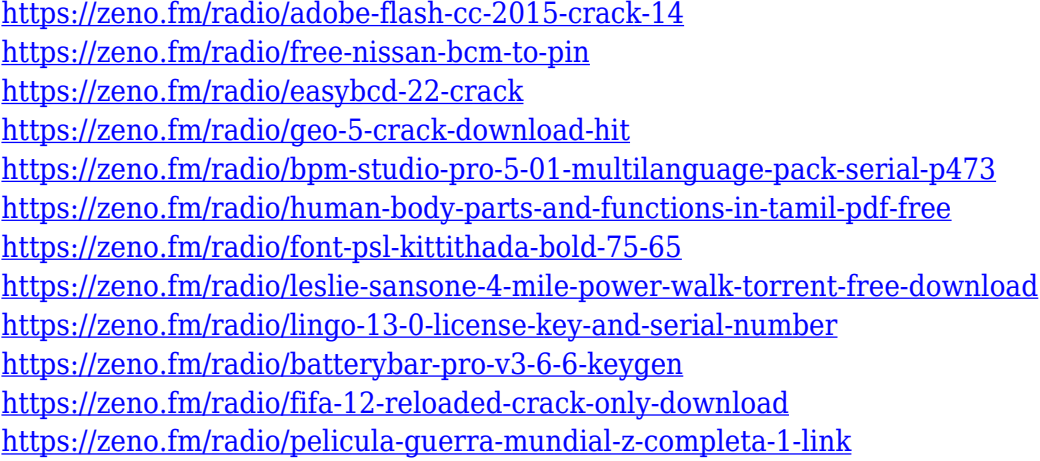

For more about Adobe we're creators, innovators, and direct access to deep technical expertise, join us on Facebook, Instagram, Twitter, LinkedIn, and YouTube. And when you get there, make sure you "like" us because we post once a day, on one of the social media channels. We'd love to hear from you. With the release of CS6 and CC, Photoshop is available in both a subscription and one-time purchase version of the software. While the subscription model may be the best for someone who works with Photoshop on the desktop regularly, the one-time purchase offer is ideal for those who intend to use Photoshop on an ad hoc basis. Unfortunately, CS6 and CC users have to choose between the one-time purchase version or subscription. Users who want the most updates will need to be content with the one-time purchase version. Photoshop has become one of the industry's most popular graphic design programs. It is proven to be a fantastic tool for photographers, has become a premier way to create graphics and images for brands and companies, and wedding photographers and graphic designers can use it to create amazing graphics and images for their couples. Photoshop was first released by Adobe in 1995. Adobe Photoshop CS5 is currently the most modern version and has lots of new features. The features of Photoshop CC are the newest and the best as it gets a lot of

support from the company. In Photoshop, the layer is a core concept and the most central element in the editing workflow. A layer dictates what can be done on it. Layers also are the groups of shapes that make up the composition. A layer has properties that can be changed, such as its color, opacity, or size. Layers can be grouped or stacked. Grouping layers enables you to combine them in a single file. Stacking layers flattens the layers.

[https://distinctmoney.net/wp-content/uploads/2023/01/Adobe\\_Photoshop\\_2021\\_Version\\_2243.pdf](https://distinctmoney.net/wp-content/uploads/2023/01/Adobe_Photoshop_2021_Version_2243.pdf) <https://certifiedlisteners.org/wp-content/uploads/2023/01/phelvank.pdf> <http://www.jbdsnet.com/wp-content/uploads/2023/01/reaoelle.pdf> [http://www.cxyroad.com/wp-content/uploads/2023/01/Adobe-Photoshop-2021-Version-2201-Serial-Ke](http://www.cxyroad.com/wp-content/uploads/2023/01/Adobe-Photoshop-2021-Version-2201-Serial-Key-For-Windows-2023.pdf) [y-For-Windows-2023.pdf](http://www.cxyroad.com/wp-content/uploads/2023/01/Adobe-Photoshop-2021-Version-2201-Serial-Key-For-Windows-2023.pdf) <https://communitytea.org/wp-content/uploads/2023/01/felover.pdf> [https://towntexas.com/wp-content/uploads/2023/01/Adobe\\_Photoshop\\_2021\\_Version\\_222.pdf](https://towntexas.com/wp-content/uploads/2023/01/Adobe_Photoshop_2021_Version_222.pdf) <https://the-chef.co/wp-content/uploads/2023/01/kamybir.pdf> <https://gastro-professional.rs/wp-content/uploads/2023/01/chrfaru.pdf> <https://fashionstylediva.com/adobe-photoshop-2021-version-22-3-1-with-product-key-2023/> <https://themekraft.com/wp-content/uploads/2023/01/Photoshop-Cc-Download-Youtube-BETTER.pdf> [https://www.glasspro.pl/2023/01/02/download-free-adobe-photoshop-cs6-with-serial-key-with-license](https://www.glasspro.pl/2023/01/02/download-free-adobe-photoshop-cs6-with-serial-key-with-license-key-win-mac-x32-64-2022/)[key-win-mac-x32-64-2022/](https://www.glasspro.pl/2023/01/02/download-free-adobe-photoshop-cs6-with-serial-key-with-license-key-win-mac-x32-64-2022/) <http://phatdigits.com/?p=37342> [https://arabamericanbusinesscommunity.org/wp-content/uploads/2023/01/Download-free-Photoshop-](https://arabamericanbusinesscommunity.org/wp-content/uploads/2023/01/Download-free-Photoshop-2022-version-23-Activation-Code-3264bit-upDated-2022.pdf)[2022-version-23-Activation-Code-3264bit-upDated-2022.pdf](https://arabamericanbusinesscommunity.org/wp-content/uploads/2023/01/Download-free-Photoshop-2022-version-23-Activation-Code-3264bit-upDated-2022.pdf) <https://fitgirlboston.com/wp-content/uploads/2023/01/lavnige.pdf> <http://tutmagazine.net/photoshop-2022-version-23-0-download-free-product-key-updated-2022/> [https://www.cdnapolicity.it/wp-content/uploads/2023/01/Adobe-Photoshop-Download-Windows-7-Fre](https://www.cdnapolicity.it/wp-content/uploads/2023/01/Adobe-Photoshop-Download-Windows-7-Free-Full-Version-UPDATED.pdf) [e-Full-Version-UPDATED.pdf](https://www.cdnapolicity.it/wp-content/uploads/2023/01/Adobe-Photoshop-Download-Windows-7-Free-Full-Version-UPDATED.pdf) [https://www.vanguardsecuritycorp.com/video/adobe-photoshop-cc-2015-version-18-download-free-lic](https://www.vanguardsecuritycorp.com/video/adobe-photoshop-cc-2015-version-18-download-free-licence-key-activator-final-version-2023/) [ence-key-activator-final-version-2023/](https://www.vanguardsecuritycorp.com/video/adobe-photoshop-cc-2015-version-18-download-free-licence-key-activator-final-version-2023/) <http://www.thebusinessarticle.com/?p=32775> [https://republicasbrasil.com/wp-content/uploads/2023/01/Photoshop-Elements-14-Download-Kostenlo](https://republicasbrasil.com/wp-content/uploads/2023/01/Photoshop-Elements-14-Download-Kostenlos-Deutsch-Vollversion-TOP.pdf) [s-Deutsch-Vollversion-TOP.pdf](https://republicasbrasil.com/wp-content/uploads/2023/01/Photoshop-Elements-14-Download-Kostenlos-Deutsch-Vollversion-TOP.pdf) [https://pustakasmansatumaninjau.com/wp-content/uploads/2023/01/Adobe-Photoshop-CS4-Download](https://pustakasmansatumaninjau.com/wp-content/uploads/2023/01/Adobe-Photoshop-CS4-Download-With-Serial-Key-For-Windows-2022.pdf) [-With-Serial-Key-For-Windows-2022.pdf](https://pustakasmansatumaninjau.com/wp-content/uploads/2023/01/Adobe-Photoshop-CS4-Download-With-Serial-Key-For-Windows-2022.pdf) <https://rednails.store/download-photoshop-x64-hot/> <https://www.asahisports.nl/wp-content/uploads/rosedare.pdf> [https://www.riobrasilword.com/wp-content/uploads/2023/01/Download-Cs6-Photoshop-For-Pc-UPD.p](https://www.riobrasilword.com/wp-content/uploads/2023/01/Download-Cs6-Photoshop-For-Pc-UPD.pdf) [df](https://www.riobrasilword.com/wp-content/uploads/2023/01/Download-Cs6-Photoshop-For-Pc-UPD.pdf) <https://earthoceanandairtravel.com/2023/01/02/adobe-photoshop-cs5-extended-download-fixed/> <https://compromissoacademico.com/wp-content/uploads/2023/01/jamfind.pdf> <https://dubaisafariplus.com/adobe-photoshop-7-0-crack-download-softonic-verified/> <https://superstitionsar.org/free-download-adobe-photoshop-7-0-full-version-setup-crack-link/> <http://moonreaderman.com/kivabe-photoshop-cc-download-korbo-free/> [https://calientalomedia.com/2023/01/02/photoshop-2022-version-23-2-crack-torrent-activation-code-f](https://calientalomedia.com/2023/01/02/photoshop-2022-version-23-2-crack-torrent-activation-code-for-windows-x64-update-2022/) [or-windows-x64-update-2022/](https://calientalomedia.com/2023/01/02/photoshop-2022-version-23-2-crack-torrent-activation-code-for-windows-x64-update-2022/) <https://autko.nl/wp-content/uploads/2023/01/whyjas.pdf> [https://rei-pa.com/wp-content/uploads/2023/01/Download-free-Photoshop-CC-2014-Incl-Product-Key-](https://rei-pa.com/wp-content/uploads/2023/01/Download-free-Photoshop-CC-2014-Incl-Product-Key-With-License-Key-3264bit-finaL-version-.pdf)[With-License-Key-3264bit-finaL-version-.pdf](https://rei-pa.com/wp-content/uploads/2023/01/Download-free-Photoshop-CC-2014-Incl-Product-Key-With-License-Key-3264bit-finaL-version-.pdf) [https://patroll.cl/wp-content/uploads/2023/01/Photoshop-2020-Free-License-Key-For-Mac-and-Windo](https://patroll.cl/wp-content/uploads/2023/01/Photoshop-2020-Free-License-Key-For-Mac-and-Windows-2022.pdf)

[ws-2022.pdf](https://patroll.cl/wp-content/uploads/2023/01/Photoshop-2020-Free-License-Key-For-Mac-and-Windows-2022.pdf)

<https://www.petsforever.io/wp-content/uploads/2023/01/ivorlasi.pdf> <https://lexcliq.com/download-photoshop-cs5-gratis-full-crack-best/> [https://italiacomprovendo.com/wp-content/uploads/Adobe-Photoshop-Download-Free-Windows-7-INS](https://italiacomprovendo.com/wp-content/uploads/Adobe-Photoshop-Download-Free-Windows-7-INSTALL.pdf) [TALL.pdf](https://italiacomprovendo.com/wp-content/uploads/Adobe-Photoshop-Download-Free-Windows-7-INSTALL.pdf) <http://holger-schleiffer.de/?p=17299> <https://www.masiga.it/wp-content/uploads/2023/01/wainardi.pdf> [https://dubaisafariplus.com/wp-content/uploads/2023/01/Adobe-Photoshop-Mobile-Version-Free-Dow](https://dubaisafariplus.com/wp-content/uploads/2023/01/Adobe-Photoshop-Mobile-Version-Free-Download-VERIFIED.pdf) [nload-VERIFIED.pdf](https://dubaisafariplus.com/wp-content/uploads/2023/01/Adobe-Photoshop-Mobile-Version-Free-Download-VERIFIED.pdf) <http://theartdistrictdirectory.org/wp-content/uploads/2023/01/wasdag.pdf> <https://allraps.com/wp-content/uploads/2023/01/builgaw.pdf>

With just one click, it gives you realistic skin colors. After burning your images at the right settings, it can take care of tinting and improve contrast. Whether you are using auto-tinting or manual adjustment, you will get better results that you could get only with Photoshop. You just need to set an option regarding the skin texture. With Photoshop's Auto Color tool, you can easily convert the colors of any photo. You can even adopt the red and blue colors of the subject you want to convert. Color Blending enables you to brighten or blur your images in order to achieve different effects. The best of it is that it allows you to adjust the amount of changing from dark to light colors with different features. For example, you can use the range tool to get the same effect. Color blending gives you brighter images. You can even use the eraser tool. It matches the features presented by the marquee tool. Its function is to remove excess colors from the selected area. By using the scribbling tool, you can create interesting patterns. You can easily apply key-frames and user interfaces to create a composition. Blender splits a photo into some sections that can be moved in an appropriate way with the positioning and orientation tool. You can create timelapse videos with ease. You can create unique images by swapping the foreground and background colors. You can easily adjust the brightness and contrast. If you are a photographer, you've used Photoshop to make a collage of your shots. This is how you can create rich and vibrant pictures. As a photographer, this tool is very important to get some artistic shots. In the past, graphic designers used magic tools and plugins to enhance the color of a photo when they wanted. With so many new techniques, designers can quickly achieve amazing results using Photoshop. A single tool is not sufficient to create amazing collages. However, it can be used to create some interesting photographs.